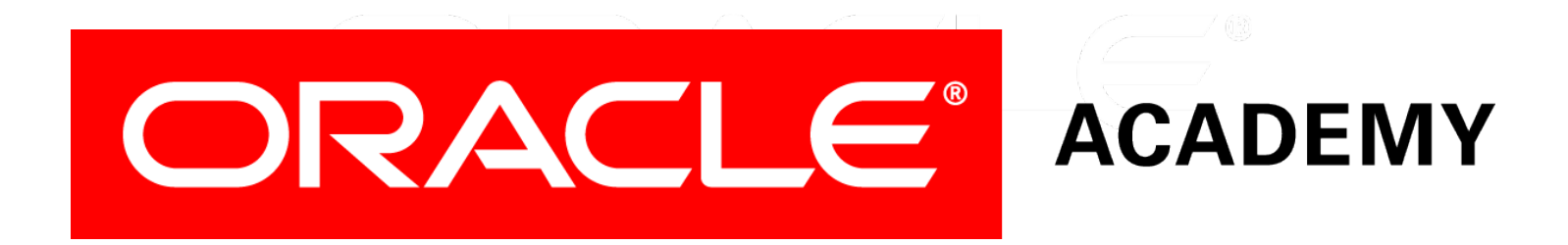

# Database Programming with PL/SQL

#### **13-1 Introduction to Triggers**

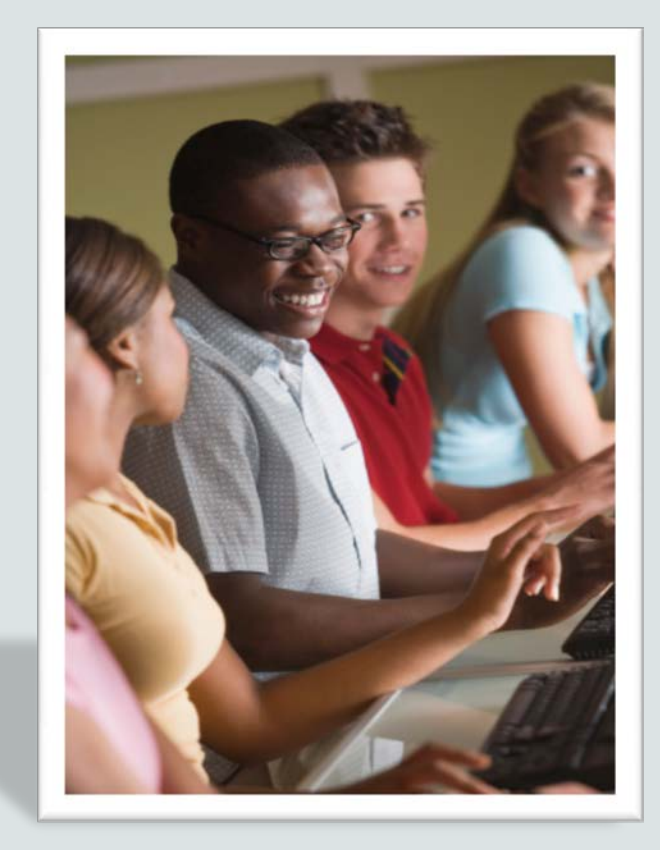

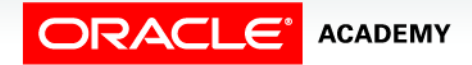

Copyright © 2016, Oracle and/or its affiliates. All rights reserved.

# **Objectives**

This lesson covers the following objectives:

- Describe database triggers and their uses
- Define a database trigger
- Recognize the difference between a database trigger and an application trigger
- List two or more guidelines for using triggers
- Compare and contrast database triggers and stored procedures

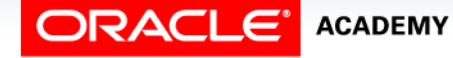

#### Purpose

- In this lesson, you learn about a database trigger.
- Triggers allow specified actions to be performed automatically within the database, without having to write extra application code.
- Triggers increase the power of the database, and the power of your application.
- You will learn more about triggers in the following lessons.

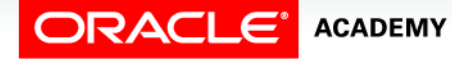

 $\Delta$ 

#### Need For A Trigger

- Let's start with an example: A business rule states that whenever an employee's salary is changed, the change must be recorded in a logging table.
- You could create two procedures to do this: UPD\_EMP\_SAL to update the salary, and LOG\_SAL\_CHANGE to insert the row into the logging table.
- You could invoke LOG\_SAL\_CHANGE from within UPD EMP SAL, or invoke LOG SAL CHANGE separately from the calling environment.

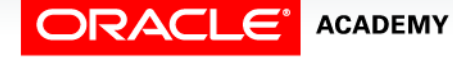

# Need For A Trigger

- But you do not have to do this.
- Instead, you create a trigger.
- The next slide shows how.

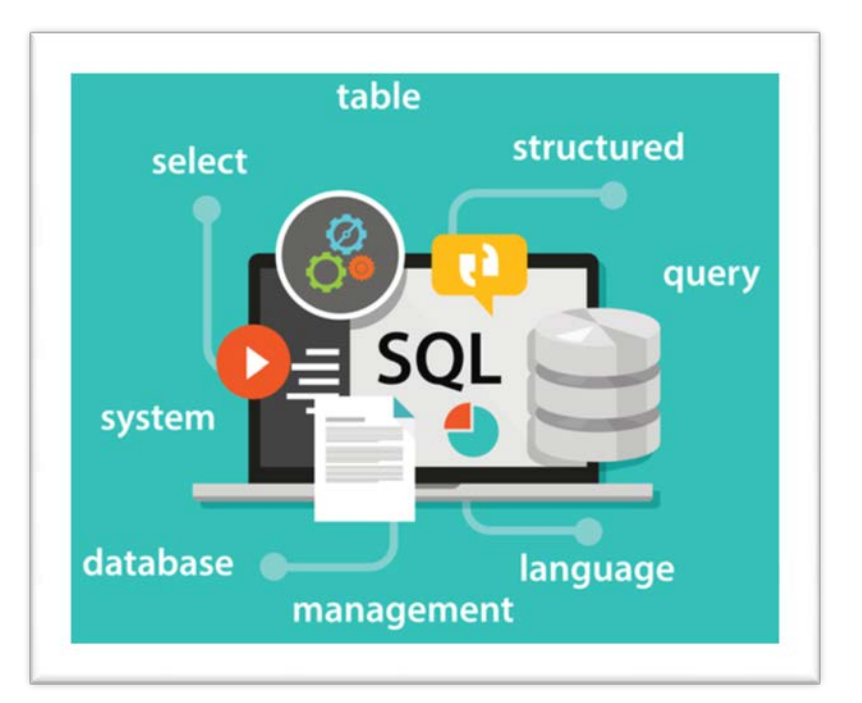

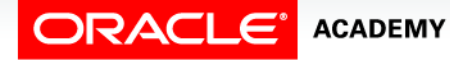

Introduction to Triggers

# Example of a Simple Trigger

• From now on, whenever an SQL statement updates a salary, this trigger executes automatically, inserting the row into the logging table.

```
CREATE OR REPLACE TRIGGER log_sal_change_trigg
AFTER UPDATE OF salary ON employees
BEGIN
   INSERT INTO log_table (user_id, logon_date)
     VALUES (USER, SYSDATE);
END;
```
- You say that the trigger automatically fires (that is, executes) whenever the triggering event (updating a salary) occurs.
- Cause and effect: The event occurs, and the trigger fires.

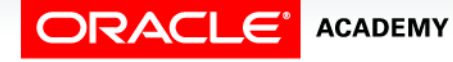

### What Is a Trigger?

A database trigger:

- Is a PL/SQL block associated with a specific action (an event) such as a successful logon by a user, or an action taken on a database object such as a table or view
- Executes automatically whenever the associated action occurs
- Is stored in the database
- In the example on the previous slide, the trigger is associated with this action: UPDATE OF salary ON employees

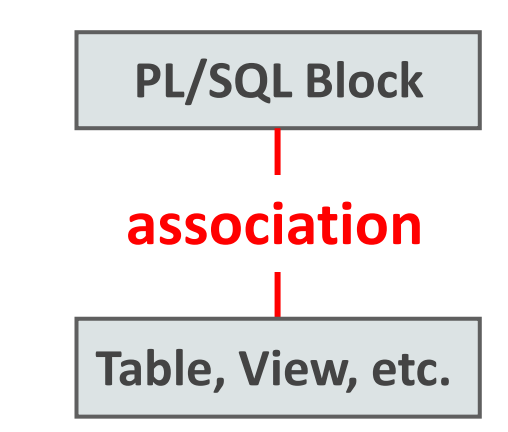

## Database Triggers Compared to Application Triggers

- Database triggers execute automatically whenever a data event (such as DML or DDL) or a system event (such as a user connecting or the DBA shutting down the database) occurs on a schema or database.
- Database triggers are created and stored in the database just like PL/SQL procedures, functions, and packages.
- Application triggers execute whenever a particular event occurs within an application.
- They may lead to a database event, but they are not part of the database.

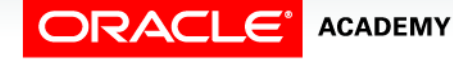

### Which Events Can Cause a Database Trigger to Fire?

The following events in the database can cause a trigger to fire:

- DML operations on a table
- DML operations on a view, with an INSTEAD OF trigger
- DDL statements, such as CREATE and ALTER
- Database system events, such as when a user logs on or the DBA shuts down the database

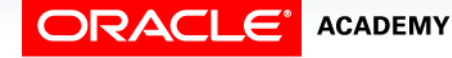

# Possible Uses for Triggers

You can use triggers to:

**ACADEMY** 

- Enhance complex database security rules
- Create auditing records automatically
- Enforce complex data integrity rules
- Create logging records automatically
- Prevent tables from being accidentally dropped
- Prevent invalid DML transactions from occurring

Introduction to Triggers

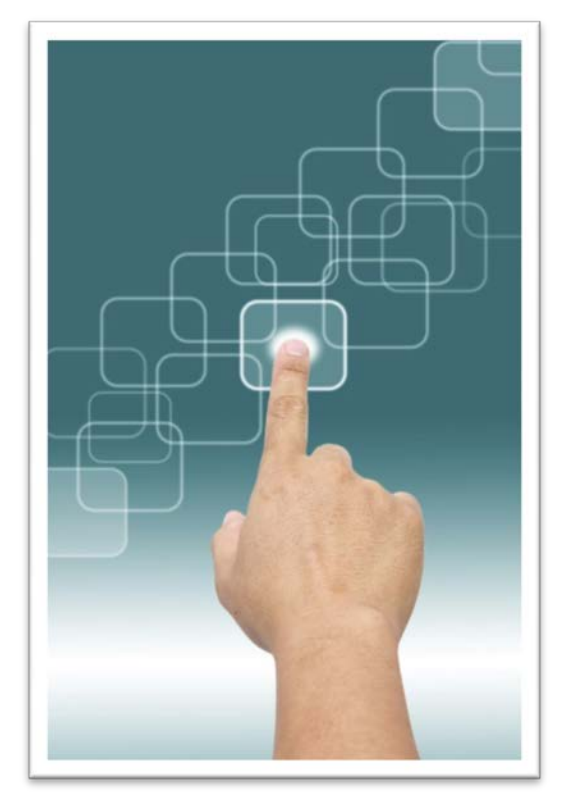

# Possible Uses for Triggers

You can use triggers to:

- Generate derived column values automatically
- Maintain synchronous table replication
- Gather statistics on table access
- Modify table data when DML statements are issued against views

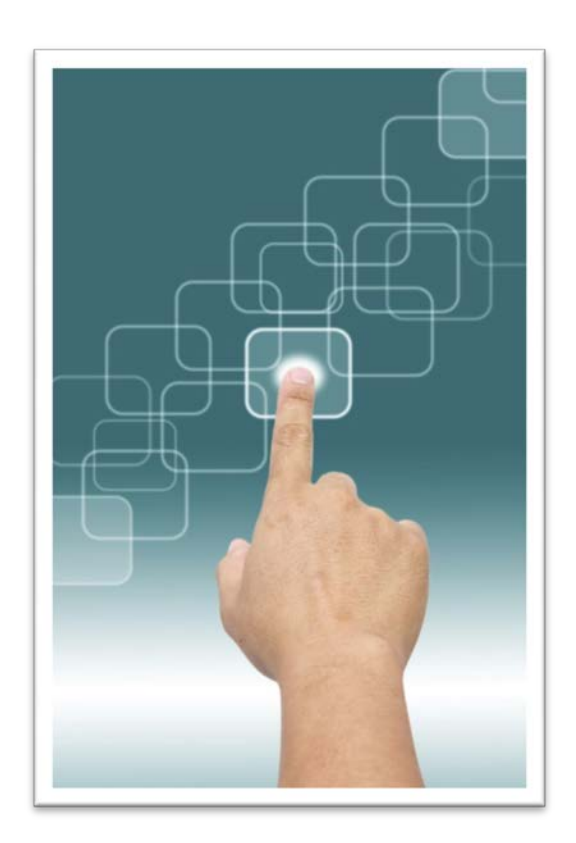

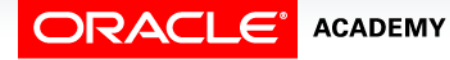

Introduction to Triggers

#### Example 1: Creating Logging Records Automatically

- The Database Administrator wants to keep an automatic record (in a database table) of who logs onto the database, and when.
- He/she could create the log table and a suitable trigger as follows:

```
CREATE TABLE log_table (
           user_id VARCHAR2(30),
  logon date
CREATE OR REPLACE TRIGGER logon_trigg
AFTER LOGON ON DATABASE
BEGIN
   INSERT INTO log_table (user_id, logon_date)
     VALUES (USER, SYSDATE);
END;
```
#### Example 2: Enforcing Complex Data Integrity Rules

Imagine a business rule that states no employee's job can be changed to a job that the employee has already done in the past.

```
CREATE OR REPLACE TRIGGER check_sal_trigg
BEFORE UPDATE OF job_id ON employees
FOR EACH ROW
DECLARE
  v_job_count INTEGER;
BEGIN
   SELECT COUNT(*) INTO v_job_count
     FROM job_history
     WHERE employee_id = :OLD.employee_id
     AND job_id = :NEW.job_id;
   IF v_job_count > 0 THEN
     RAISE_APPLICATION_ERROR
       (-20201,'This employee has already done this job');
   END IF;
END;
```
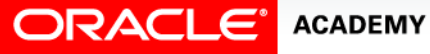

# Guidelines for Triggers

- Do not define triggers to duplicate or replace actions you can do easily in other ways.
- For example, implement simple data integrity rules using constraints, not triggers.
- Excessive use of triggers can result in complex interdependencies, which can be difficult to maintain.
- Use triggers only when necessary and be aware of recursive and cascading effects.
- Avoid lengthy trigger logic by creating stored procedures or packaged procedures that are invoked in the trigger body.

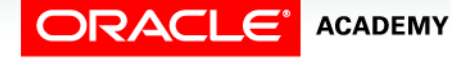

#### Comparison of Database Triggers and Stored Procedures

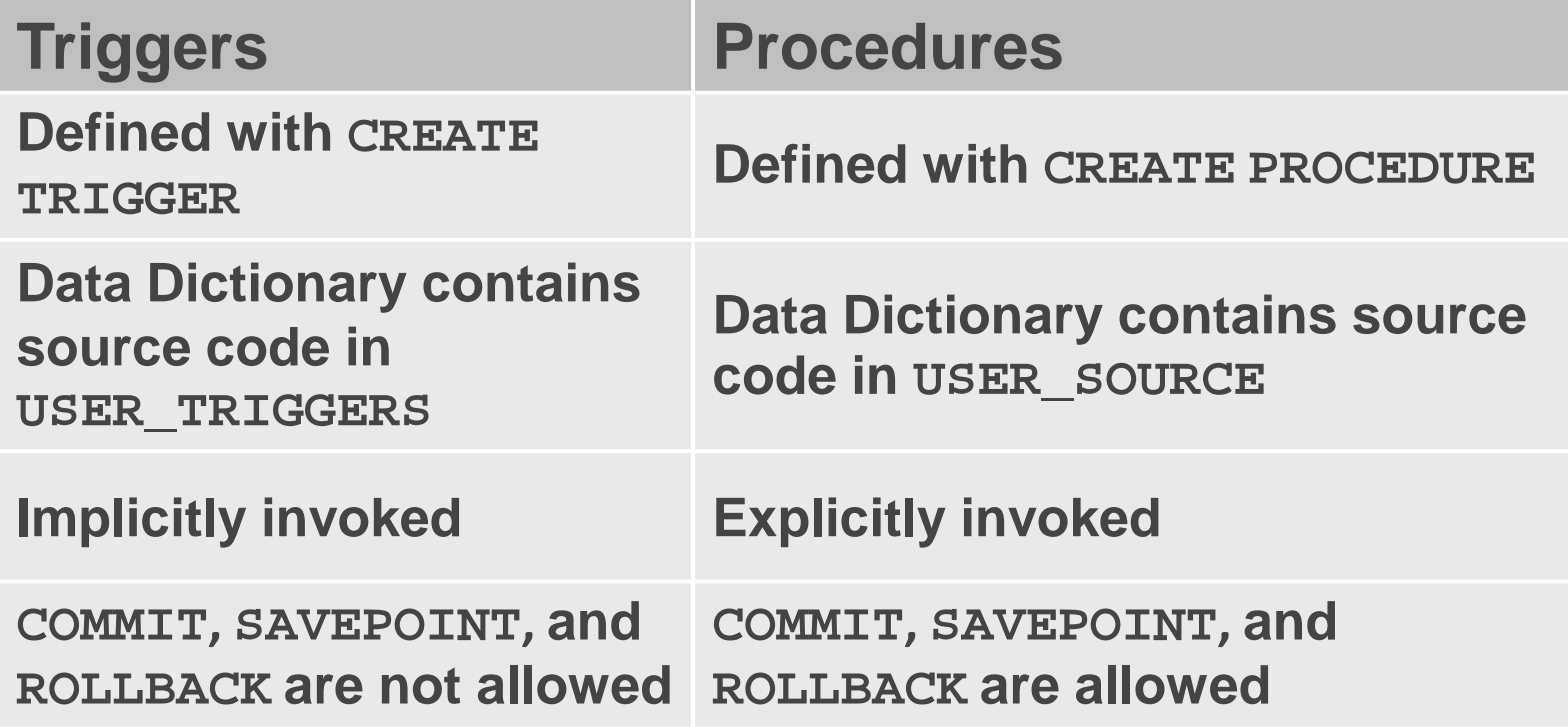

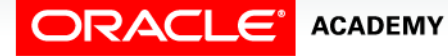

# Terminology

Key terms used in this lesson included:

- Application triggers
- Database triggers
- Triggers

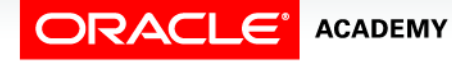

# Summary

In this lesson, you should have learned how to:

- Describe database triggers and their uses
- Define a database trigger
- Recognize the difference between a database trigger and an application trigger
- List two or more guidelines for using triggers
- Compare and contrast database triggers and stored procedures

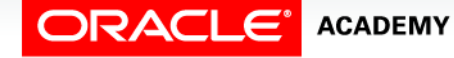

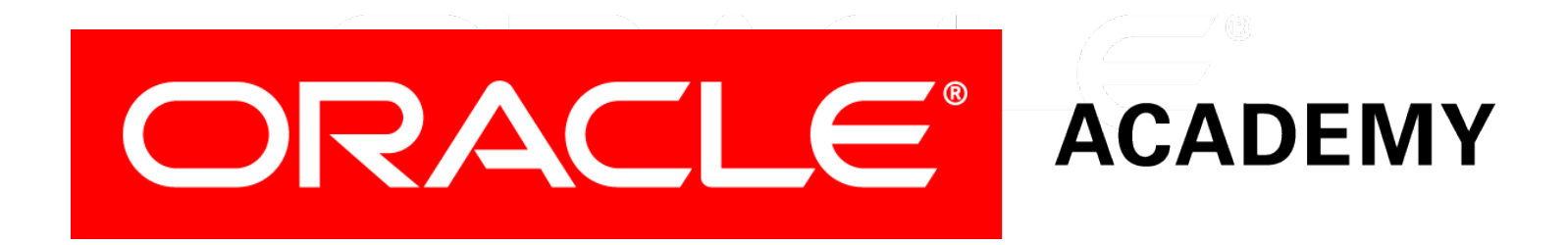